## COM CONSULTAR EL CATÀLEG DEL CABIB

1. Accedim a la web http://cabib.uib.es

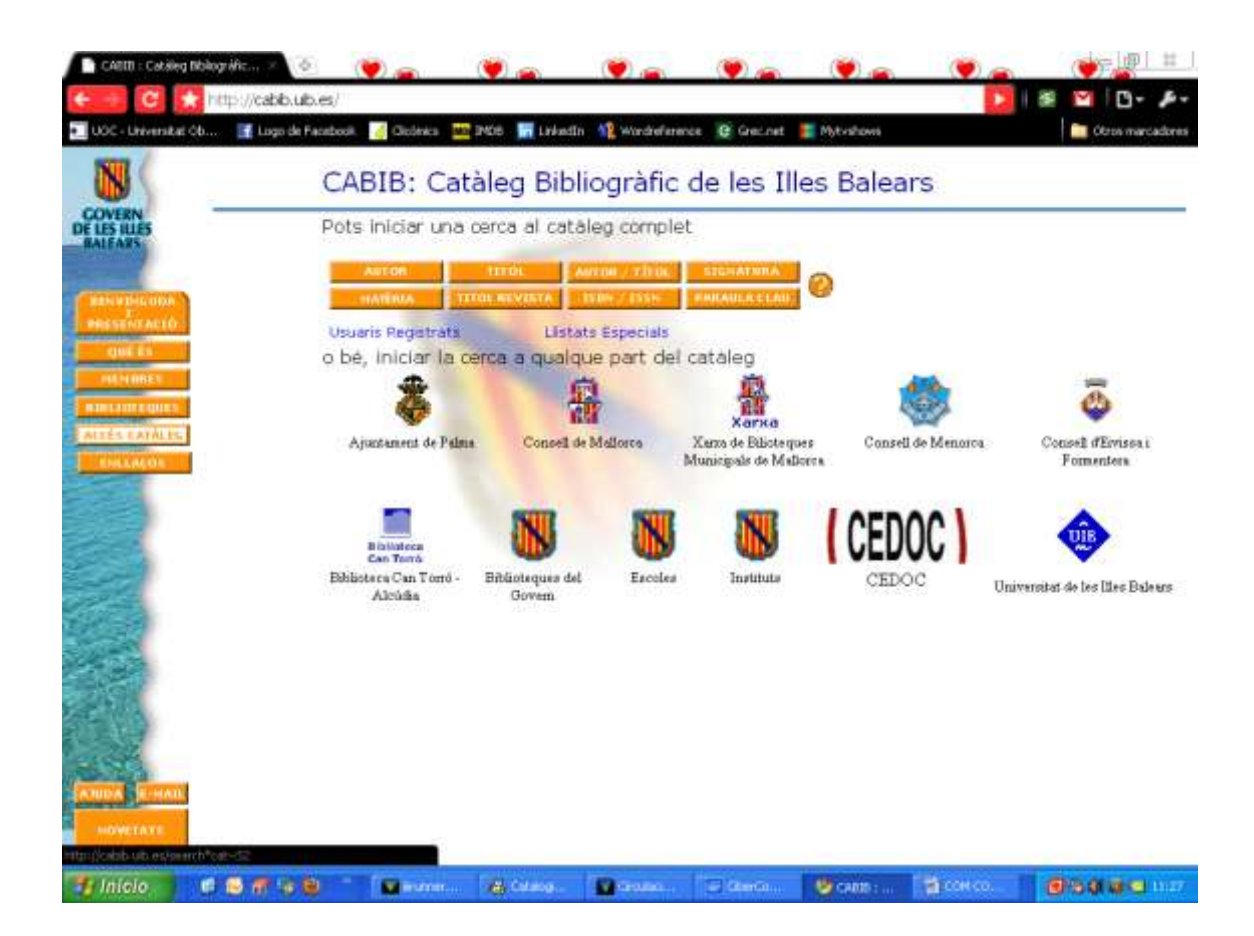

2. La recerca la podem fer per AUTOR, TÍTOL, MATERIA, ISBN…

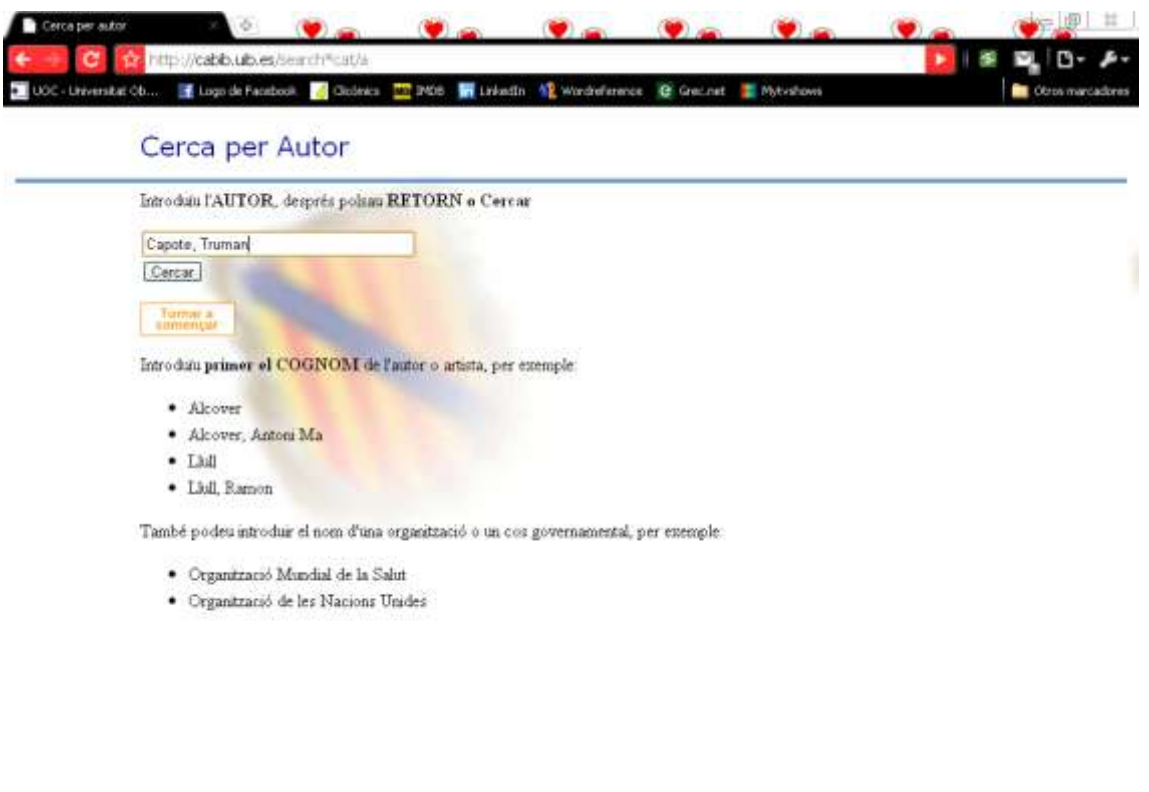

Timolo, 000098 Namm. Stress, Namm. Comp. Comp. DORO, 05004803

3. Seleccionem el títol que ens interessa:

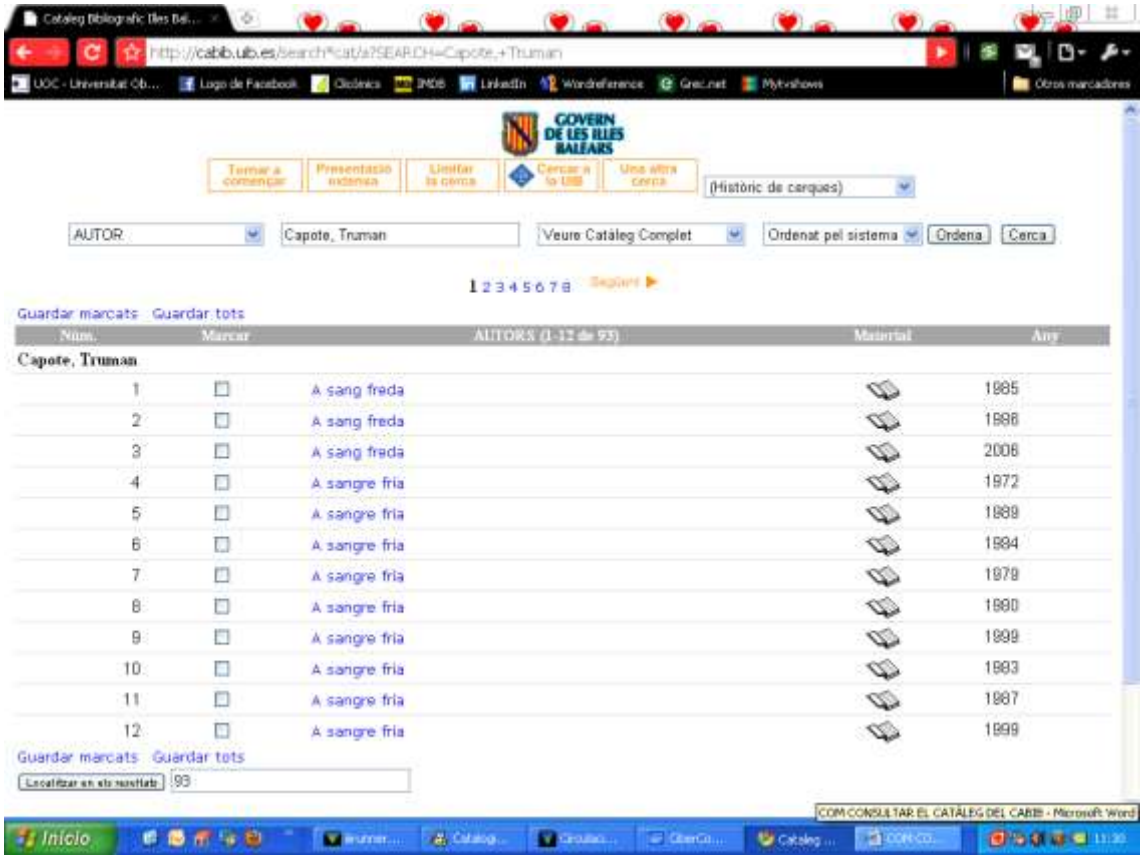